## SAP ABAP table K WF\_PLOMC {Generated Table for View K\_WF\_PLOMC}

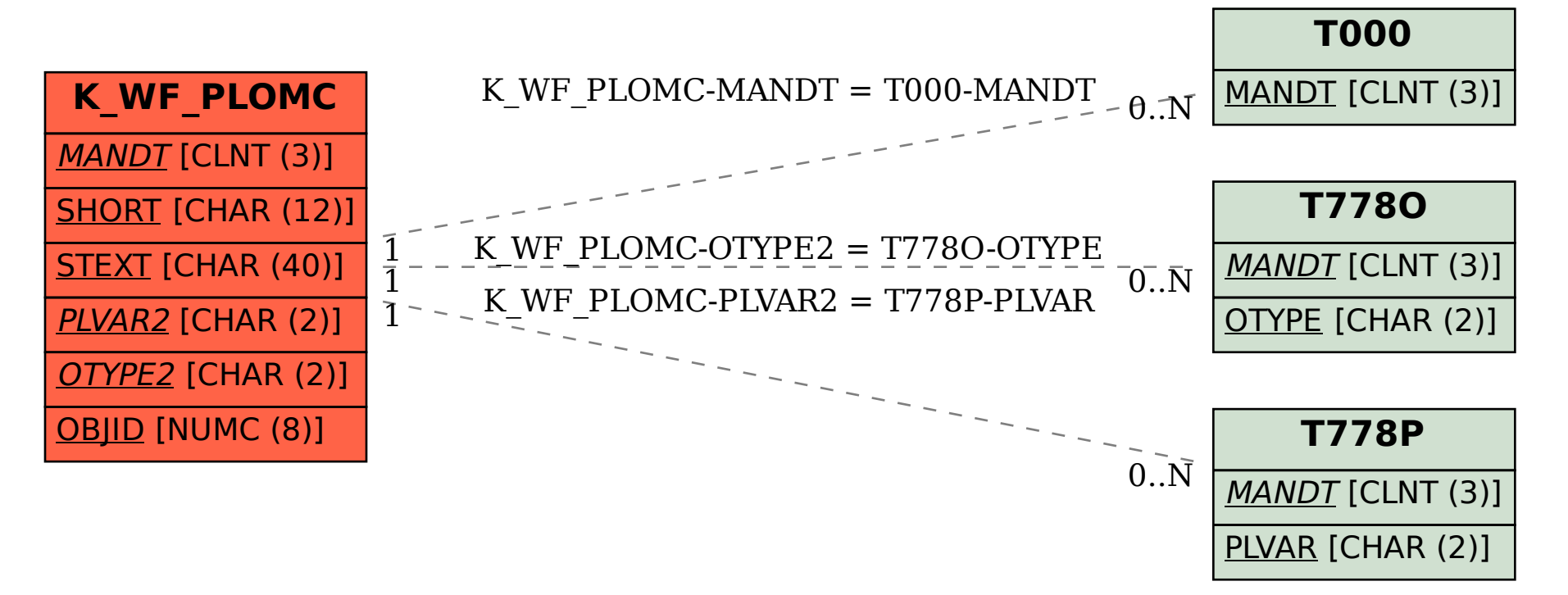